## 1 Exercises

Exercise 1. The LIR instructions for the compute() method from the spin sum program above are listed below.

```
B0
B1
0: LDC [0] [ V32 |I]
5: MOVE [ V32 |I] [ V33 |I]
10: MOVE $a0 [ V34 |I]
B2
15: LDC [0] [ V35 |I]
20: BRANCH [LE] [V34 | I] [V35 | I] B4
B3
25: LDC [ -1] [ V36 |I]
30: ADD [ V34 |I] [ V36 |I] [ V37 |I]
35: ADD [ V33 |I] [ V34 |I] [ V38 |I]
40: MOVE [ V37 |I] [ V34 |I]
45: MOVE [ V38 |I] [ V33 |I]
50: BRANCH B2
B455: MOVE [ V33 |I] $v0
60: RETURN $v0
```
a. Compute the liveUse and liveDef sets (local liveness information) for each basic block in the method.

b. Compute the liveIn and liveOut sets (global liveness information) for each basic block in the method.

c. Compute the liveness interval for each virtual register in the method's LIR, with ranges and use positions.

Exercise 2. Using the liveness intervals for the virtual registers in the LIR for the SpimSum.compute() method

a. Build an interference graph G for the method.

b. Represent G as an adjacency matrix.

c. Represent  $G$  as an adjacency list.

d. Is G 2-colorable? If so, give a register allocation using two physical registers  $r_1$  and  $r_2$ .

e. Is G 3-colorable? If so, give a register allocation using three physical registers  $r_1$ ,  $r_2$ , and  $r_3$ .

## 2 Solutions to Exercises

Solution 1.

```
a.
```

```
B0
  liveUse :
  liveDef :
B<sub>1</sub>liveUse: $a0
  liveDef : V32 , V33 , V34
B2
   liveUse : $a0 , V34
liveDef : V35
B3
  liveUse : V33 , V34
  liveDef : V33 , V34 , V36 , V37 , V38
B4liveUse : V33
  liveDef : $v0
```
<span id="page-1-0"></span>b.

```
B4
liveIn : V33
liveOut :
B3
     liveIn : V33 , V34
liveOut : V33
B2
     liveIn : $a0 , V34
liveOut : V33 , V34
B1
     liveIn : $a0
liveOut : $a0 , V34
B0
     liveIn :
liveOut : $a0
```
c.

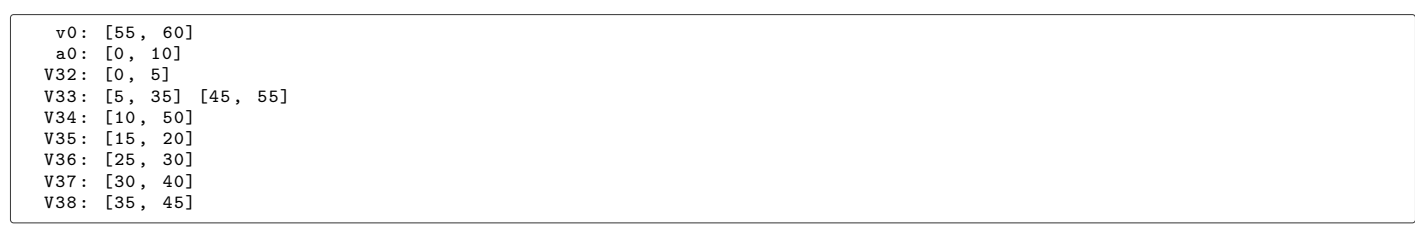